**JOHNSTONE\_PARVB\_TARGETS\_1\_DN**

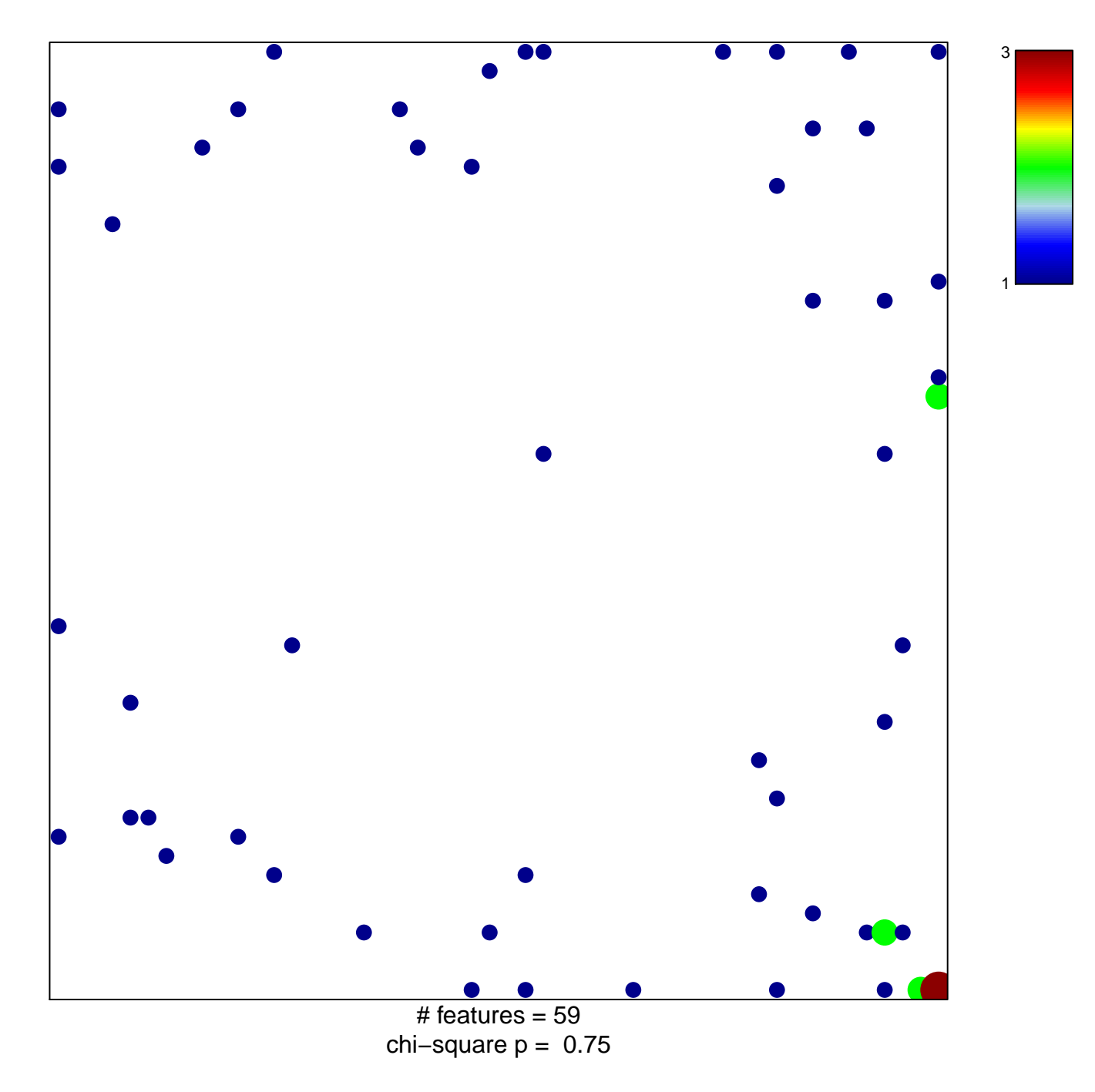

## **JOHNSTONE\_PARVB\_TARGETS\_1\_DN**

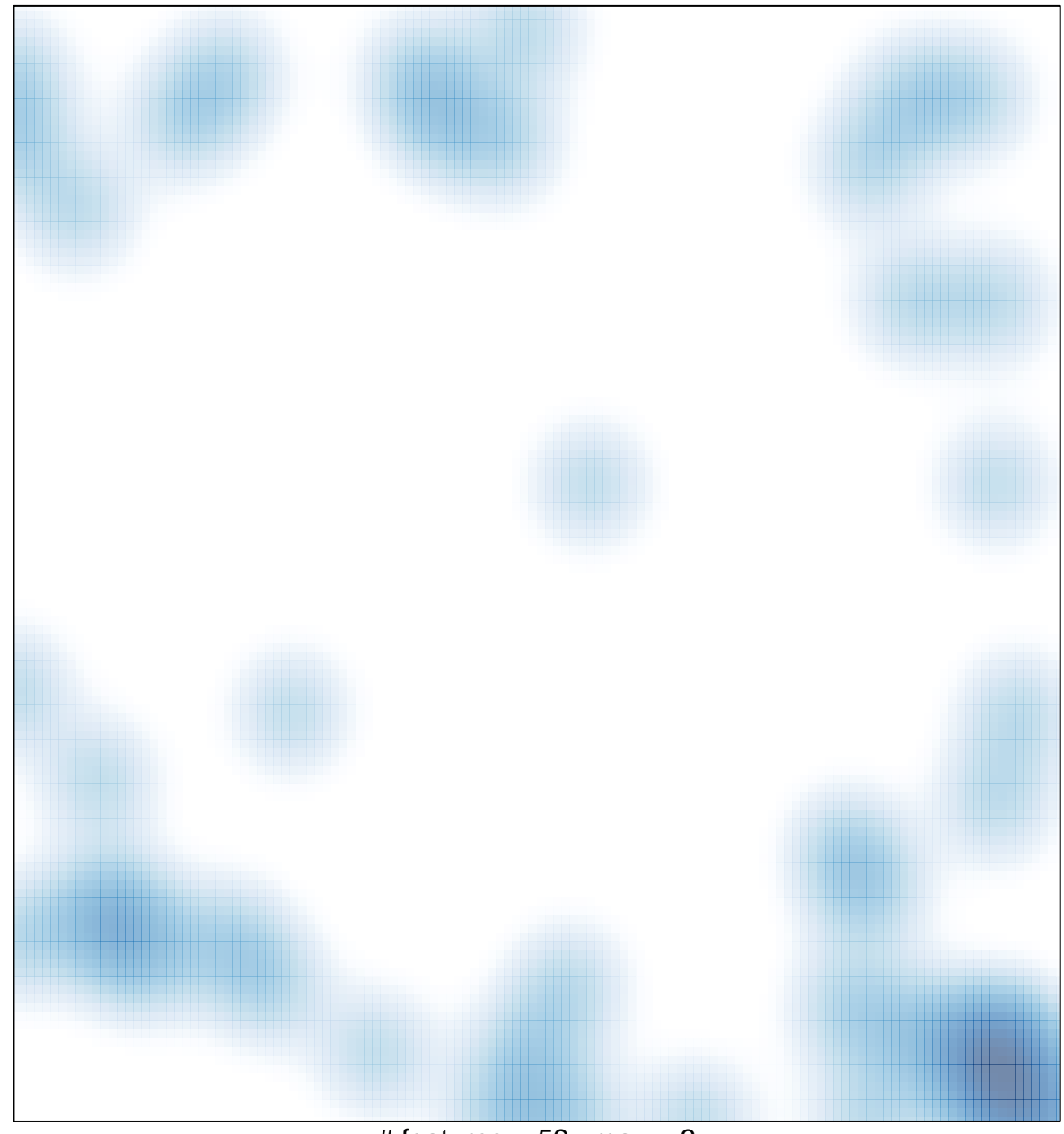

# features =  $59$ , max =  $3$